### அரசுத் தேர்வுகள் இயக்ககம், சென்னை — 6 மேல்நிலை இரண்டாம் ஆண்டு பொதுத் தோ்வு மே $-2022$ கணினி பயன்பாடுகள் – விடைக்குறிப்புகள்

# பகுதி – l

அனைத்து வினாக்களுக்கும் விடையளி :—  $15 X 1 = 15$ கொடுக்கப்பட்டுள்ள மாற்று விடைகளில் மிகவும் ஏற்புடைய விடையை தேர்ந்தெடுத்து குறியீட்டுடன் விடையினையும் சேர்த்து எழுதவும்.

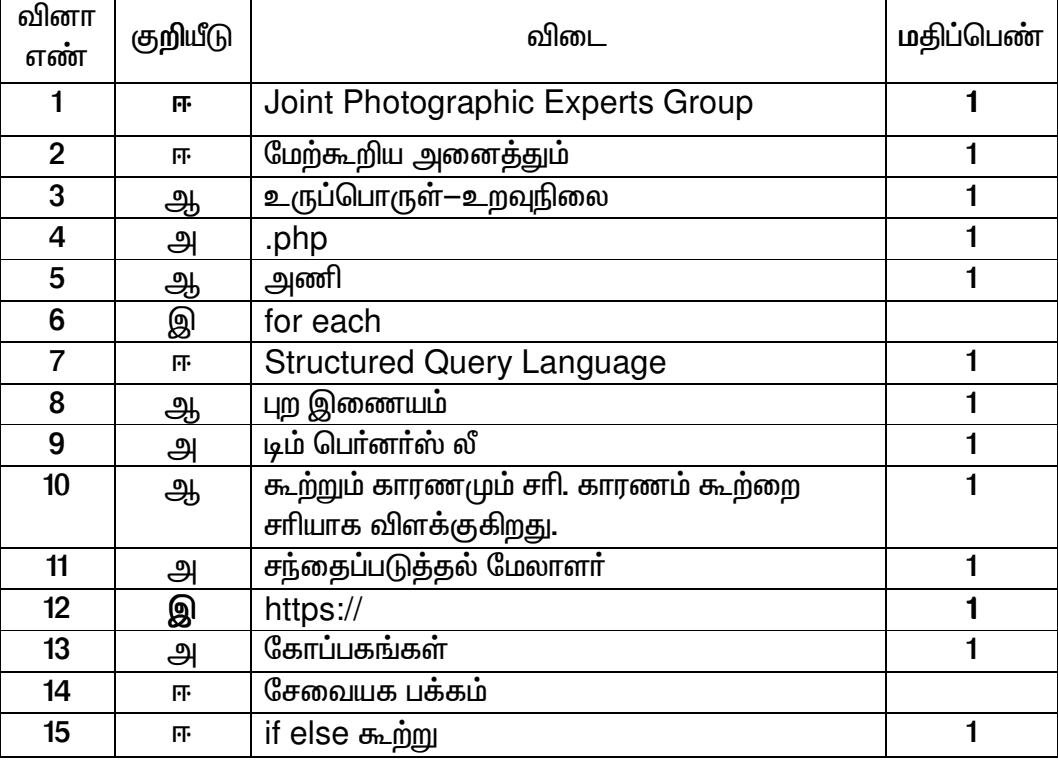

#### பகுதி – II

எவையேனும் ஆறு வினாக்களுக்கு விடையளி , கேள்வி எண்:24க்கு கட்டாயமாக விடையளிக்க வேண்டும்.  $6 \times 2 = 12$ 

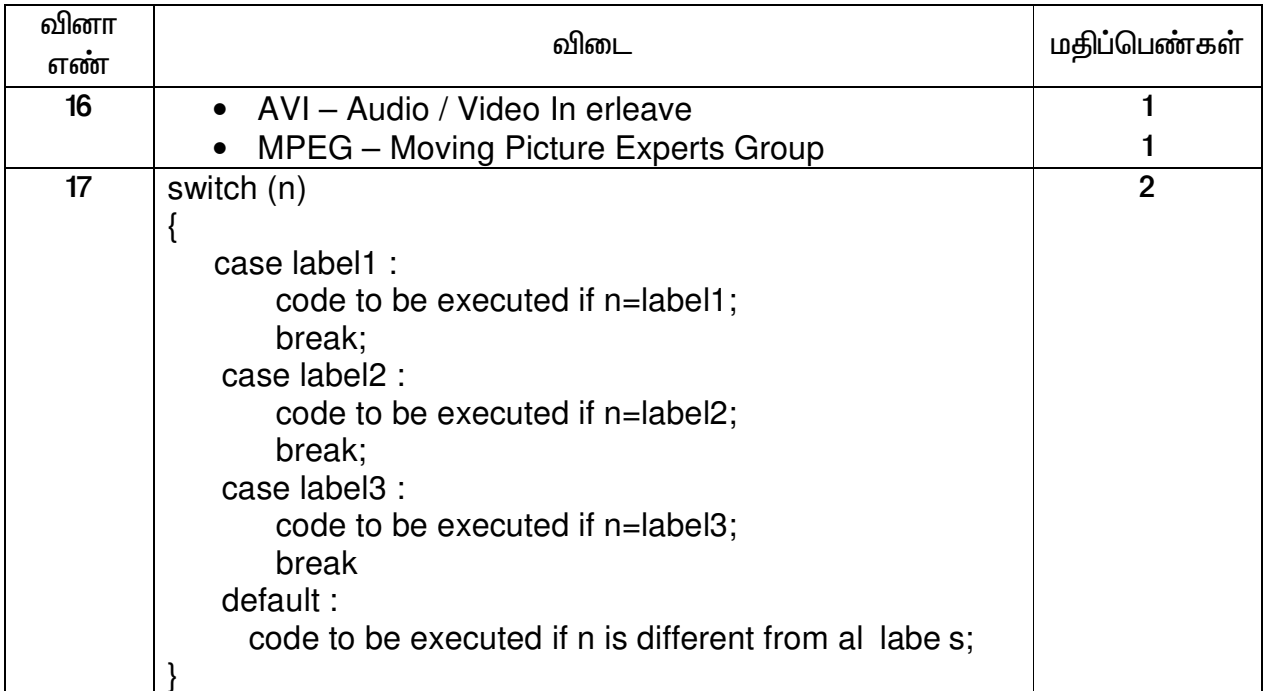

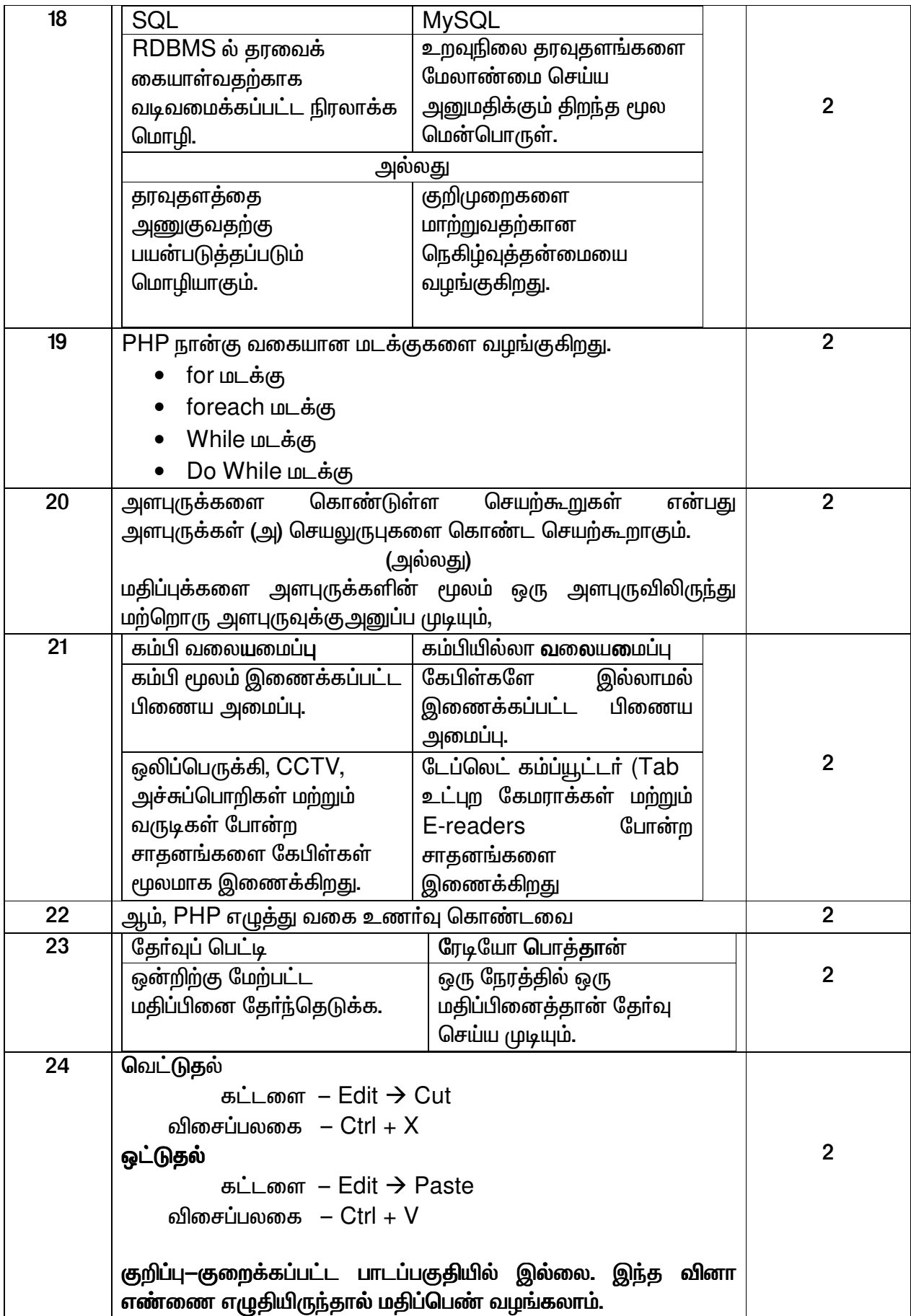

### பகுதி – **III**

எவையேனும் ஆறு வினாக்களுக்கு விடையளி , வினா எண் : 33க்கு கட்டாயமாக விடையளிக்க வேண்டும்.  $6 \times 3 = 18$ 

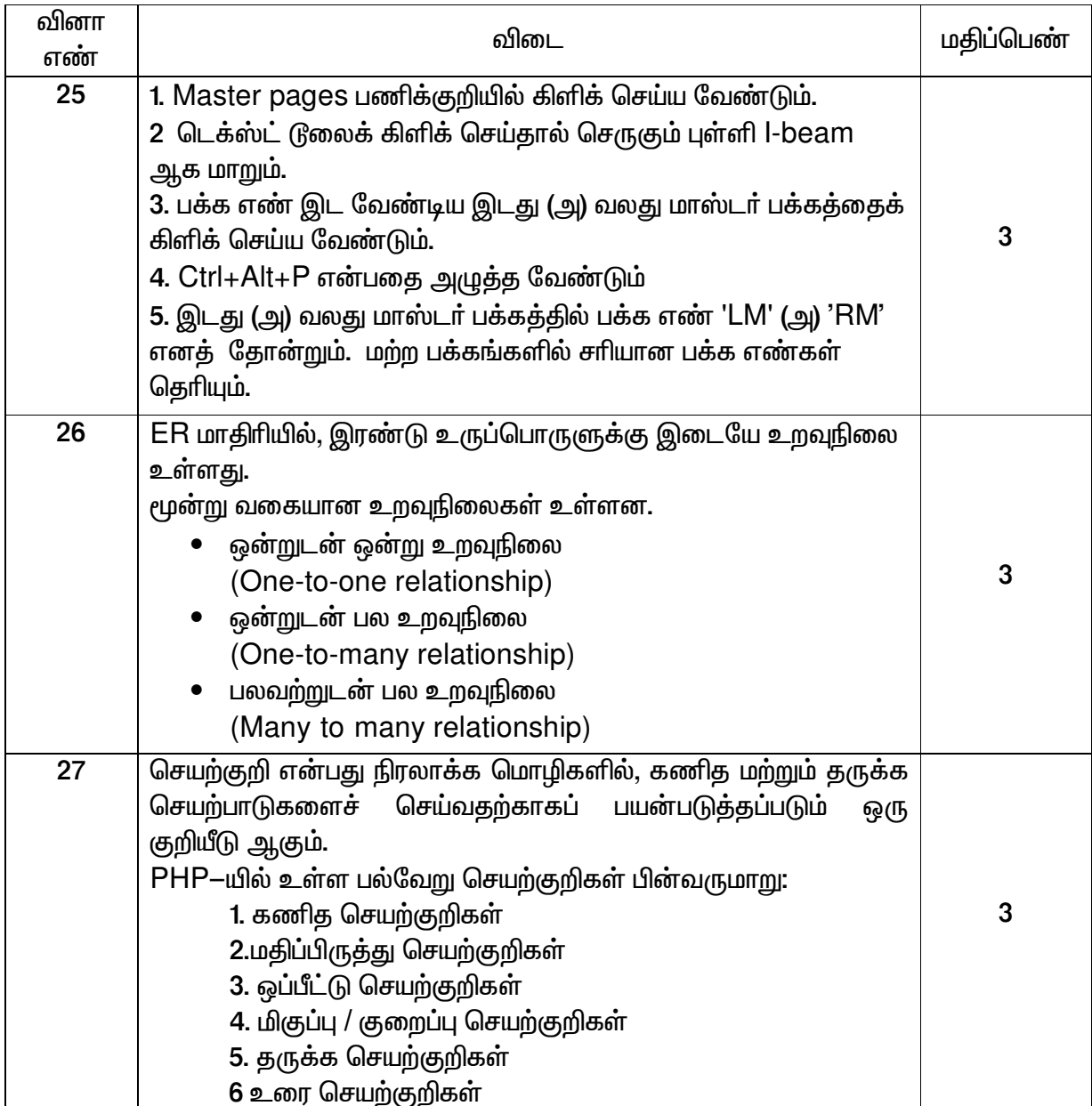

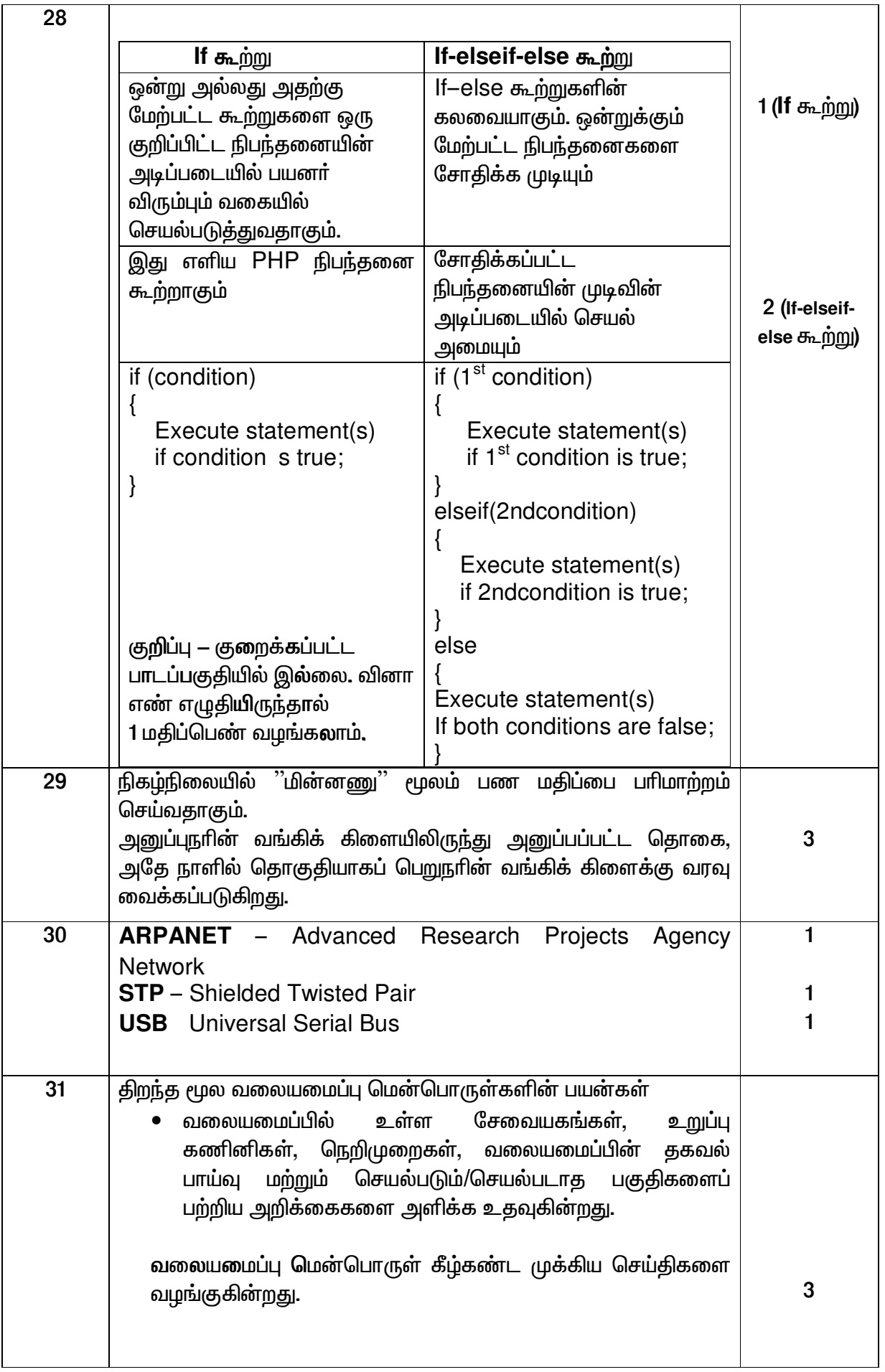

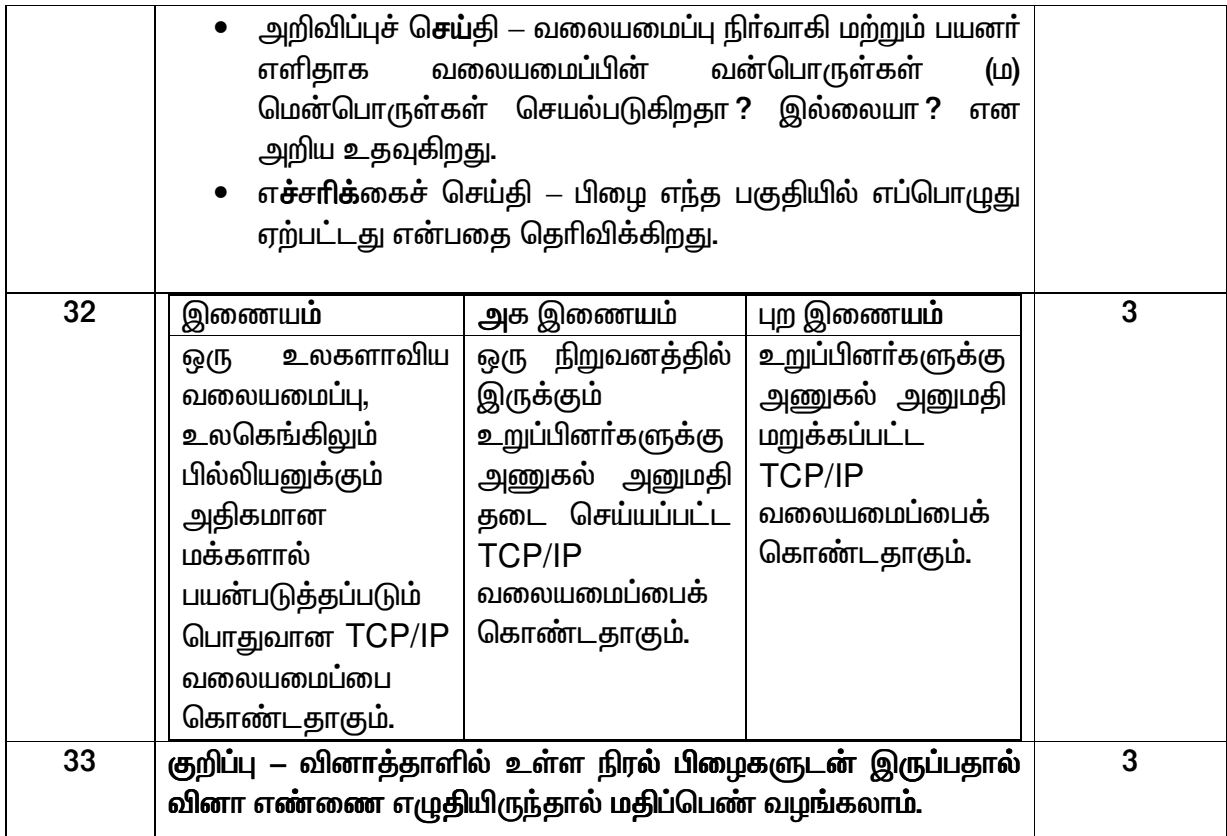

# <u>பகுதி – IV</u>

# அனைத்து வினாக்களுக்கும் விடையளிக்கவும்.

 $5 X 5 = 25$ 

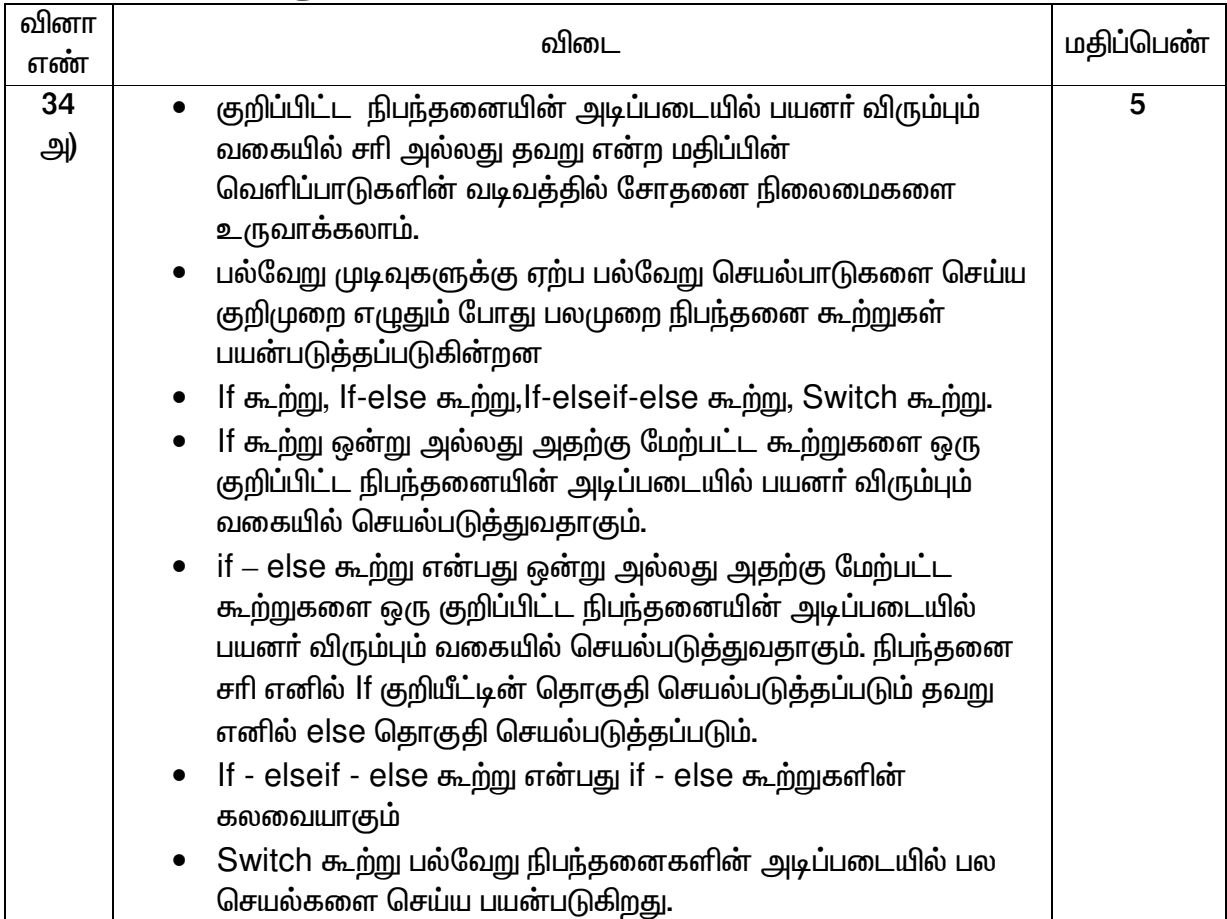

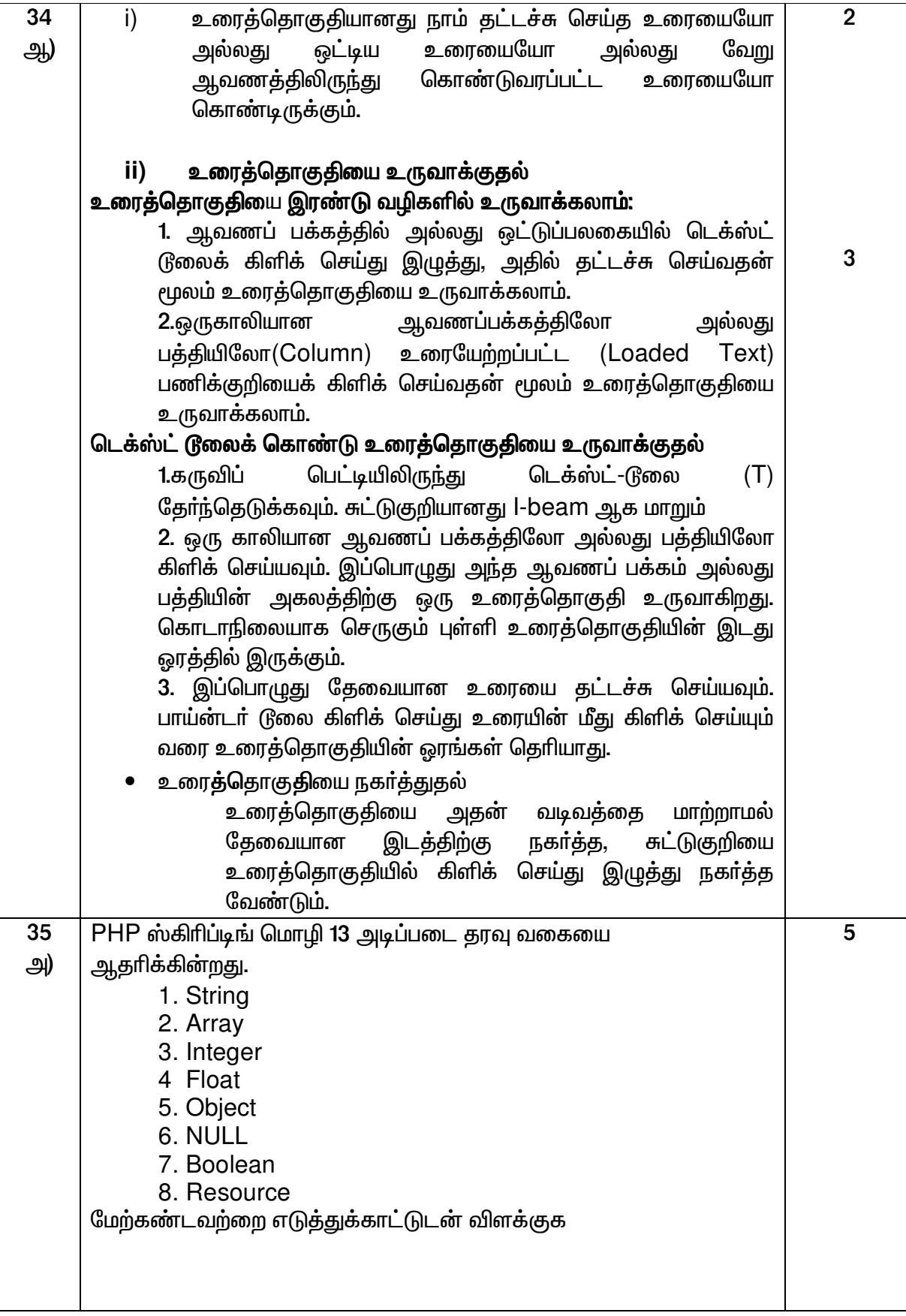

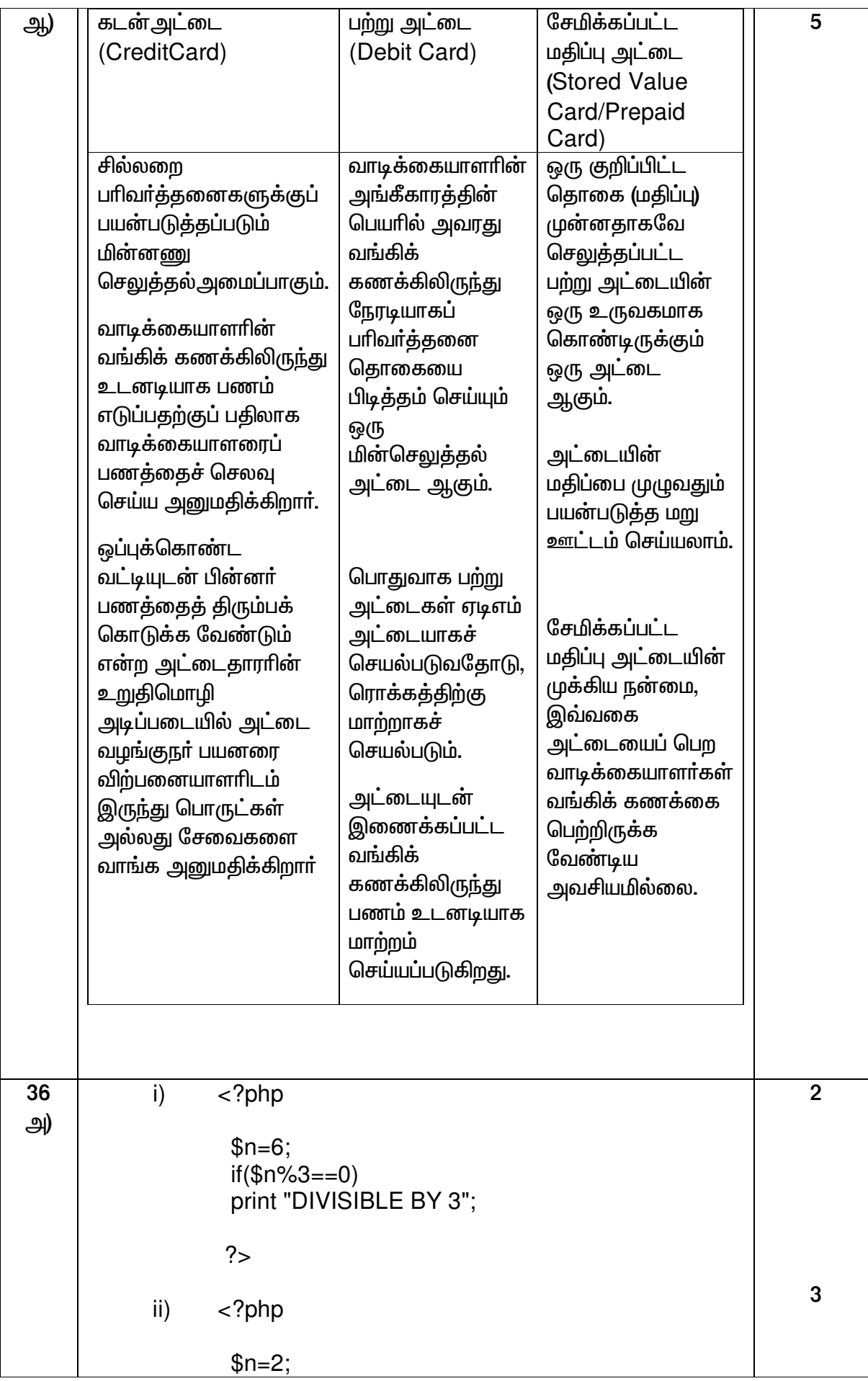

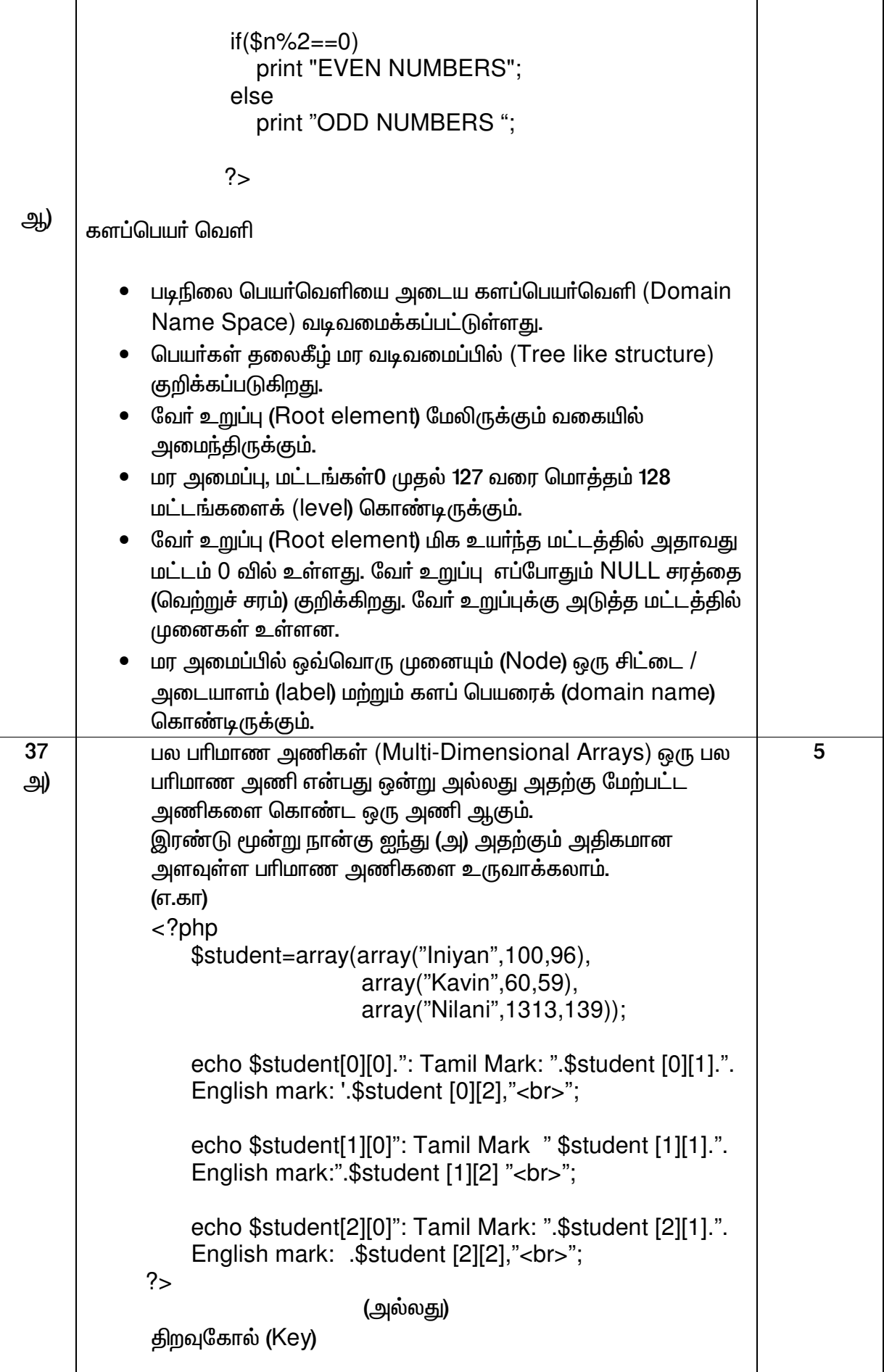

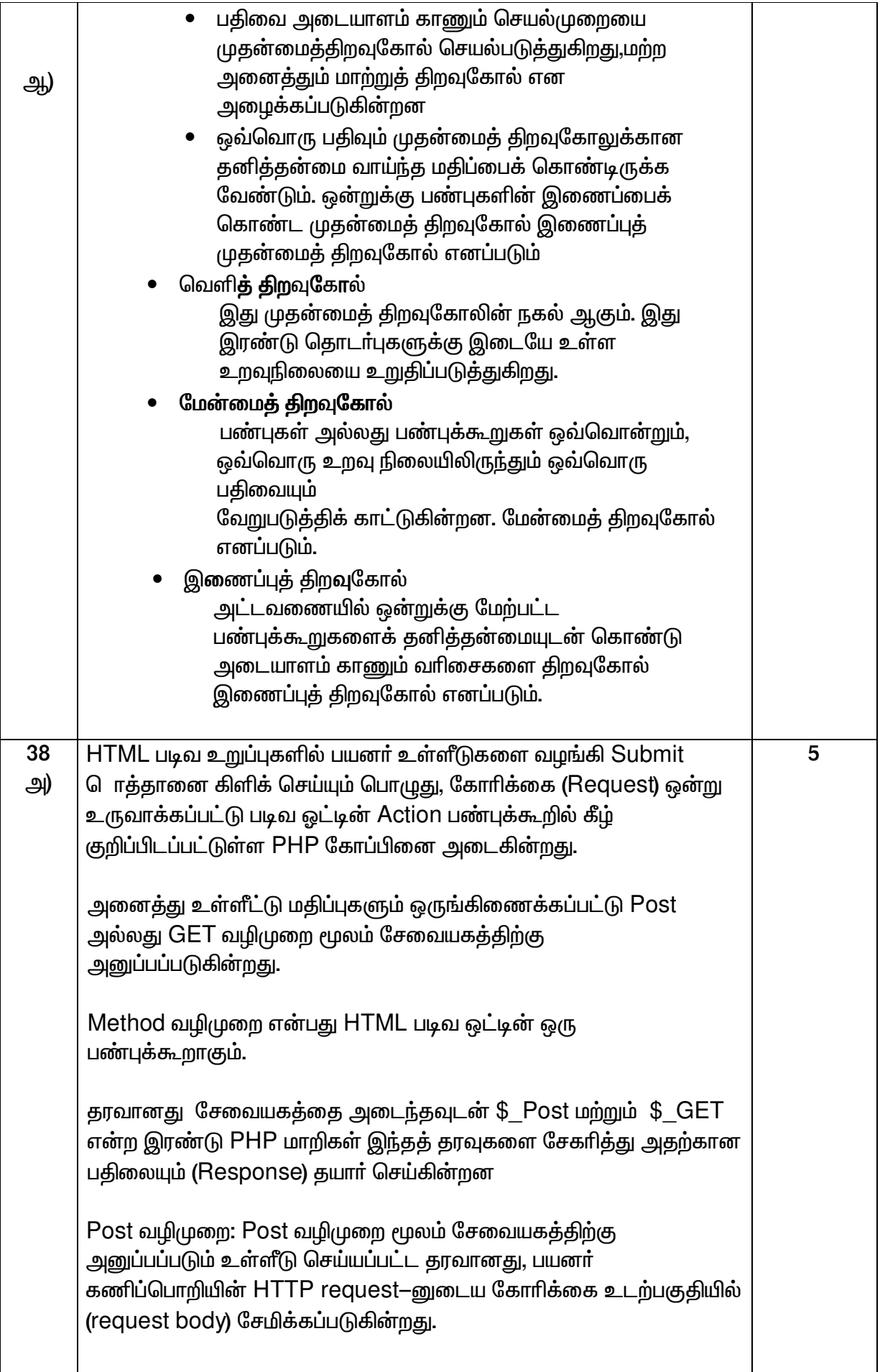

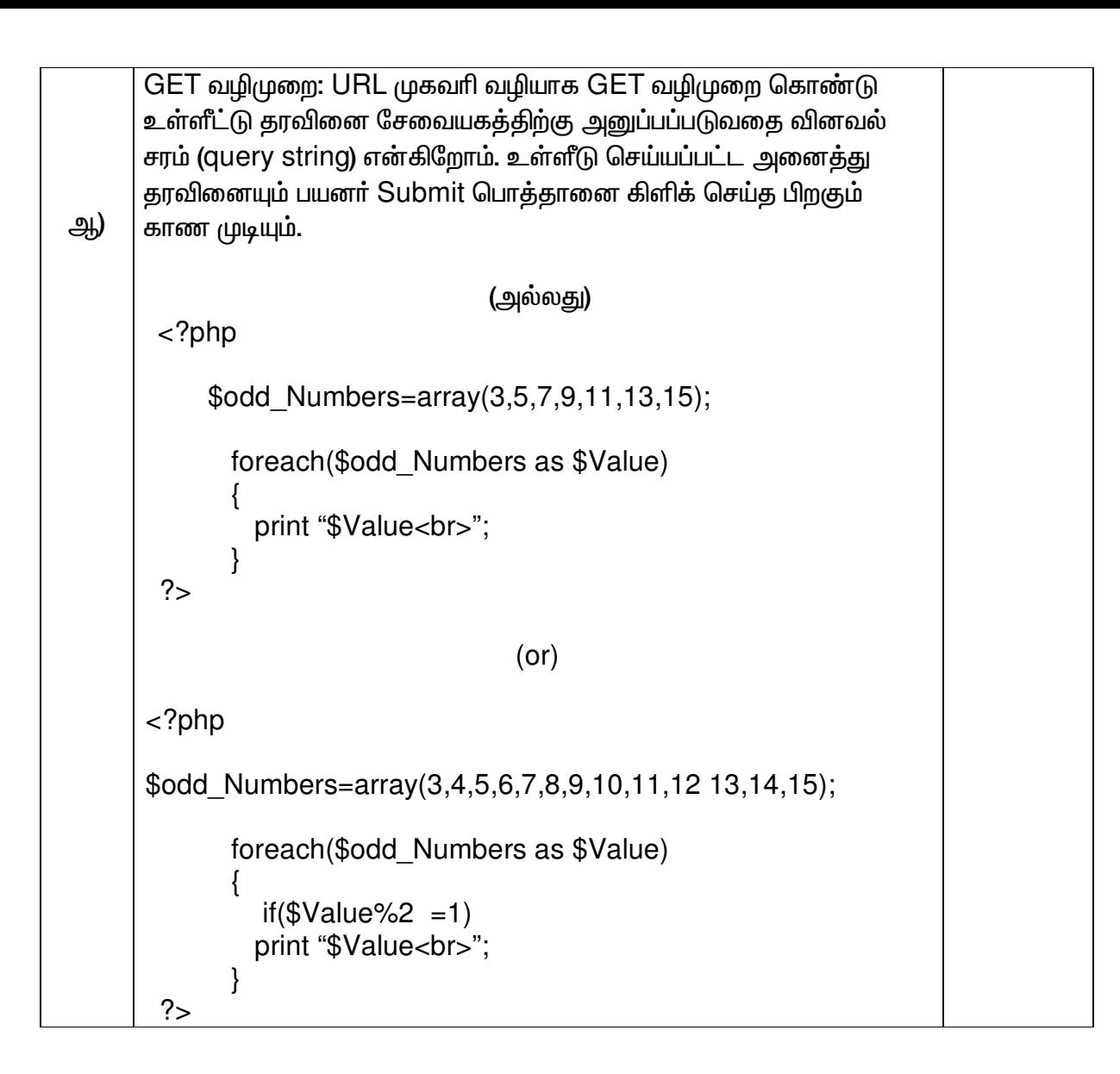